#### **FACULTÉ DES SCIENCES**

# **DAQ Status**

**Emlyn Corrin** 

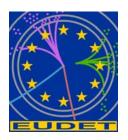

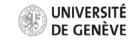

### LCIO/Marlin

- Decision to use LCIO/Marlin for data storage and processing.
- Data will be sent within the DAQ in a simple custom format, and converted to LCIO before being written.
- Some issues installing LCIO/Marlin on Mac OS X, but managed to get it working.
  - Need to define exact format in LCIO

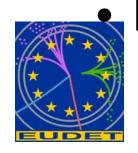

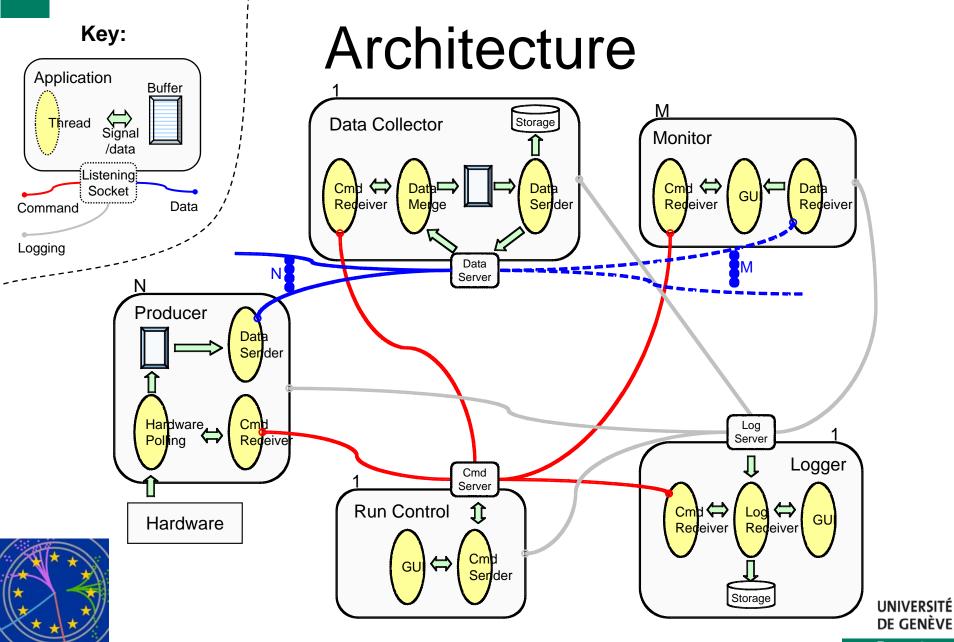

DEPARTEMENT DE PHYSIQUE NUCLEAIRE ET CORPUSCULAIRE

### DAQ software

- Have set up a publicly accessible Subversion (svn) repository on our server (129.194.52.98, still waiting for a DNS name)
- Can be browsed at: http://129.194.52.98/wsvn/eudag/

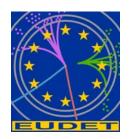

#### Internal Event classes

- Base class (Event) and derived classes:
- Event(runnumber, triggernumber)
  - EventTLU(timestamp)
  - EventRaw(vector[width\*height] of pixels)
  - EventSparse(vector[nhits] of Hit)
    - Hit(x, y, adc)
- Begin/End of Run Events (BORE/EORE)?
- Events can have variable number of frames represent a bunchtrain in tagging mode.
  - All can be serialized and sent over network / to file etc.

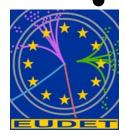

#### **GUI**

- Will always be possible to use command line, but a GUI in addition would also be nice.
- Decided to use Qt easy to use and portable.
- Created mock-ups for Run Control and Dummy Producer.

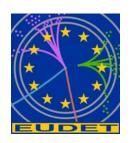

## Run Control

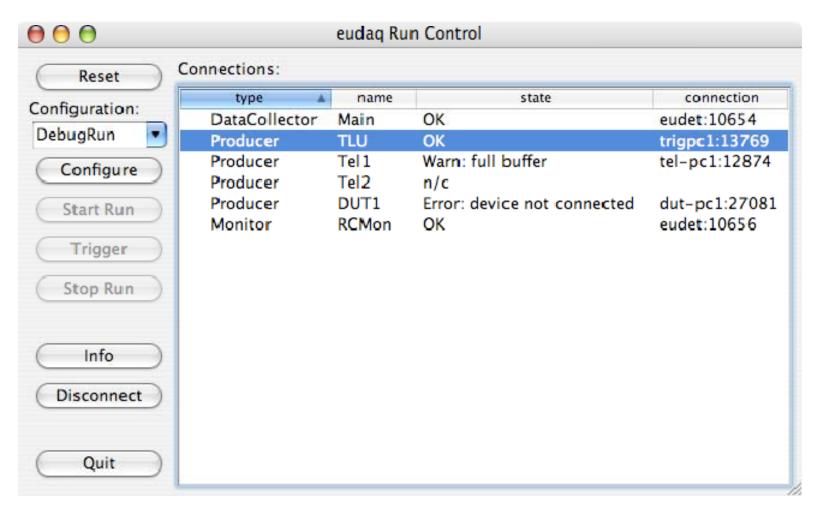

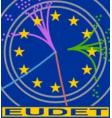

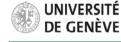

# **Dummy Producer**

| $\Theta$               |        |          | `           | udaq Dumm | <b>y</b> 1100 |                |         |   |
|------------------------|--------|----------|-------------|-----------|---------------|----------------|---------|---|
| Data                   |        |          |             |           | Preview:      |                |         |   |
| O File:                |        |          |             |           |               |                |         |   |
| <ul><li>Cust</li></ul> | om:    |          |             |           |               |                |         |   |
| Width:                 |        | 512      | Height:     | 512       | •             |                |         |   |
| Profile:               | Circle |          | Radius:     |           | •             |                |         |   |
| X:                     | 8      | 256.0    | <b>♦</b> Y: | 256.0     | •             |                |         |   |
| Pulses:                |        | 20.0 ADC |             |           | •             |                |         |   |
| CM mean:               |        | 20.0 ADC |             |           | •             |                |         |   |
| ☑ CM st.dev:           |        | 5.0 ADC  |             |           | •             | Status         |         |   |
| ✓ Noise:               |        | 4.0 ADC  |             |           | •             |                | Select: | • |
| Pedestal:              |        | 2.0 ADC  |             |           | •             | ОК             |         |   |
| Sparsify:              |        | 10.0 ADC |             |           | •             | Event Num:     |         |   |
| riggers                |        |          |             |           |               | Run Num:       |         |   |
|                        |        |          |             |           | State:        |                |         |   |
| Manual Freq:           |        | 1.00 Hz  |             | (1)       | Config:       |                |         |   |
| Fixed Period:          |        |          | 1000.0 ms   |           | •             | DataCollector: |         |   |
| O Poisson Trigger!     |        |          |             |           | _             |                |         |   |
|                        |        |          |             |           |               | Qı             | uit     |   |

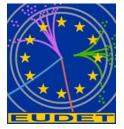

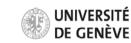

# Remaining

- Before first release:
  - Finish implementing Event classes
  - Implement DataCollector:
    - Combine data from all Producers
    - Write to file (define LCIO format)
  - Make GUI programs functional
  - Write a DemoProducer for people to copy and make their own Producers
- Ongoing:
  - Monitoring
  - Logging
  - Documentation
  - Portability to MSVC / Borland

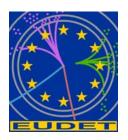

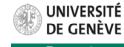